# An Introduction and Analysis of the Fast Fourier Transform

Thao Nguyen

Mentor: Professor Ron Buckmire

- 1. Outline of the Talk
- 2. Continuous Fourier Transform (CFT)
	- Visualization of the CFT
	- Mathematical description
- 3. Discrete Fourier Transform
	- Theory (developed from CFT)
	- Applications and an example
- 4. Fast Fourier Transform
	- Theory (splitting DFT into 2 recursively)
- 5. Time Complexity
	- **Definition**
	- DFT
	- Cooley-Tukey's FFT
- 6. Examples comparing real time complexity
	- DFT
	- FFT
- 7. FFT application on Solar Array data
- 8. Conclusion

#### Continuous Fourier Transform

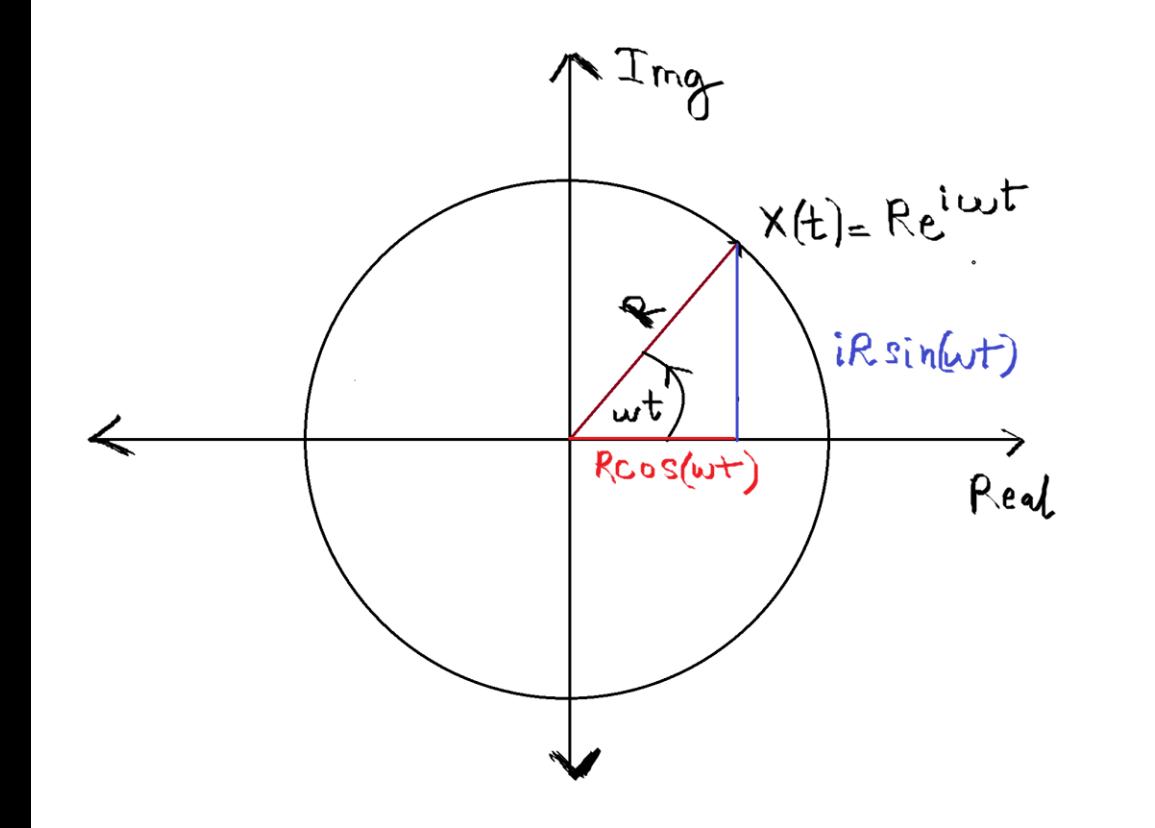

In the Polar coordinate with  $r=R$  and  $\theta=wt$  $x(t) = Re^{iwt}$ 

## In the Cartesian coordinate  $x(t) = R\cos(wt) + iR\sin(wt)$

## The position *x* of time *t* is a periodic function of time.

(https://youtu.be/LznjC4Lo7lE?t=28s)

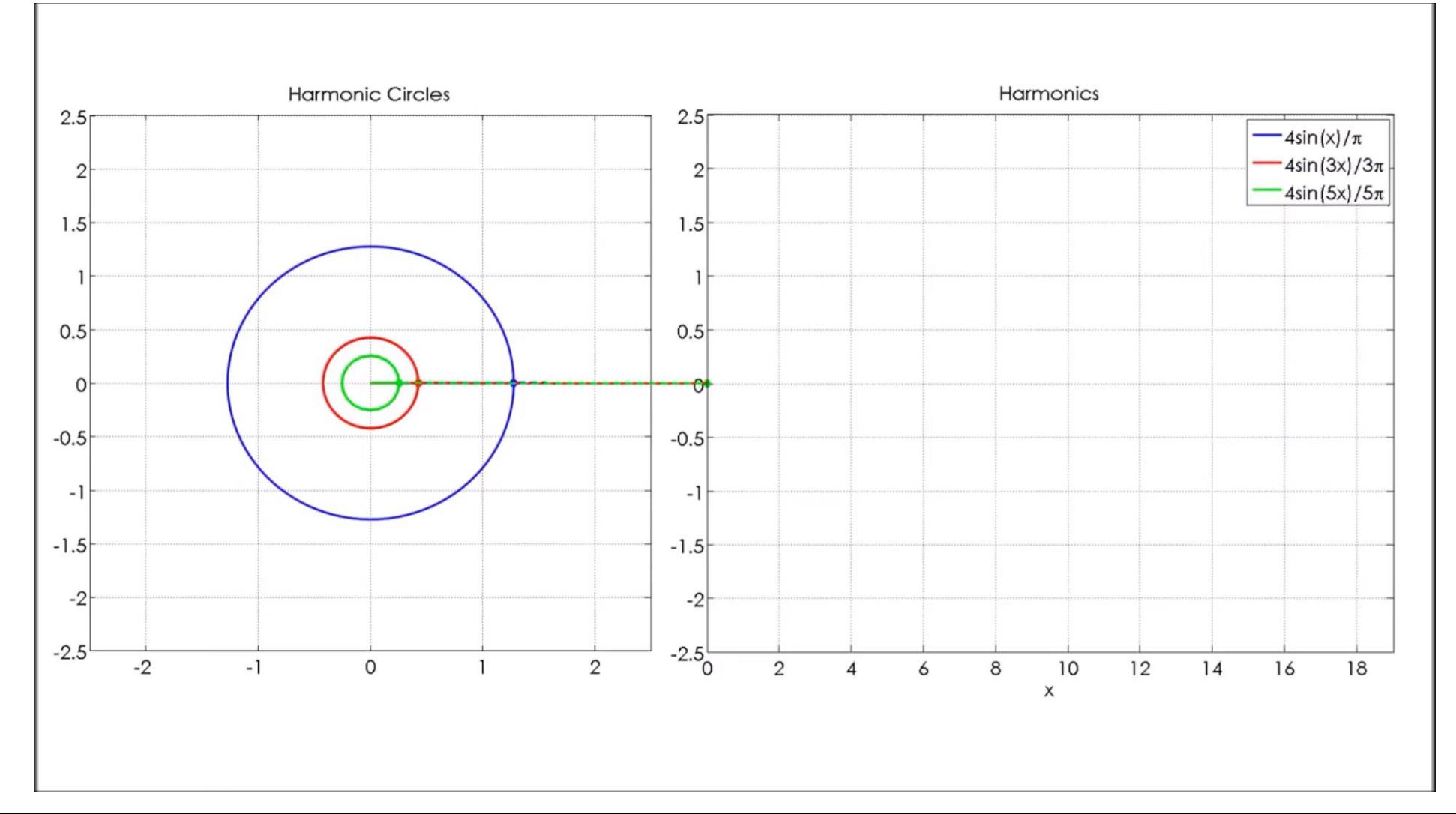

4

If we add enough circles with different sizes and given appropriate angular frequency for each circle, we can create any shape [5].

(https://www.youtube.com/watch?v=QVuU2YCwHjw)

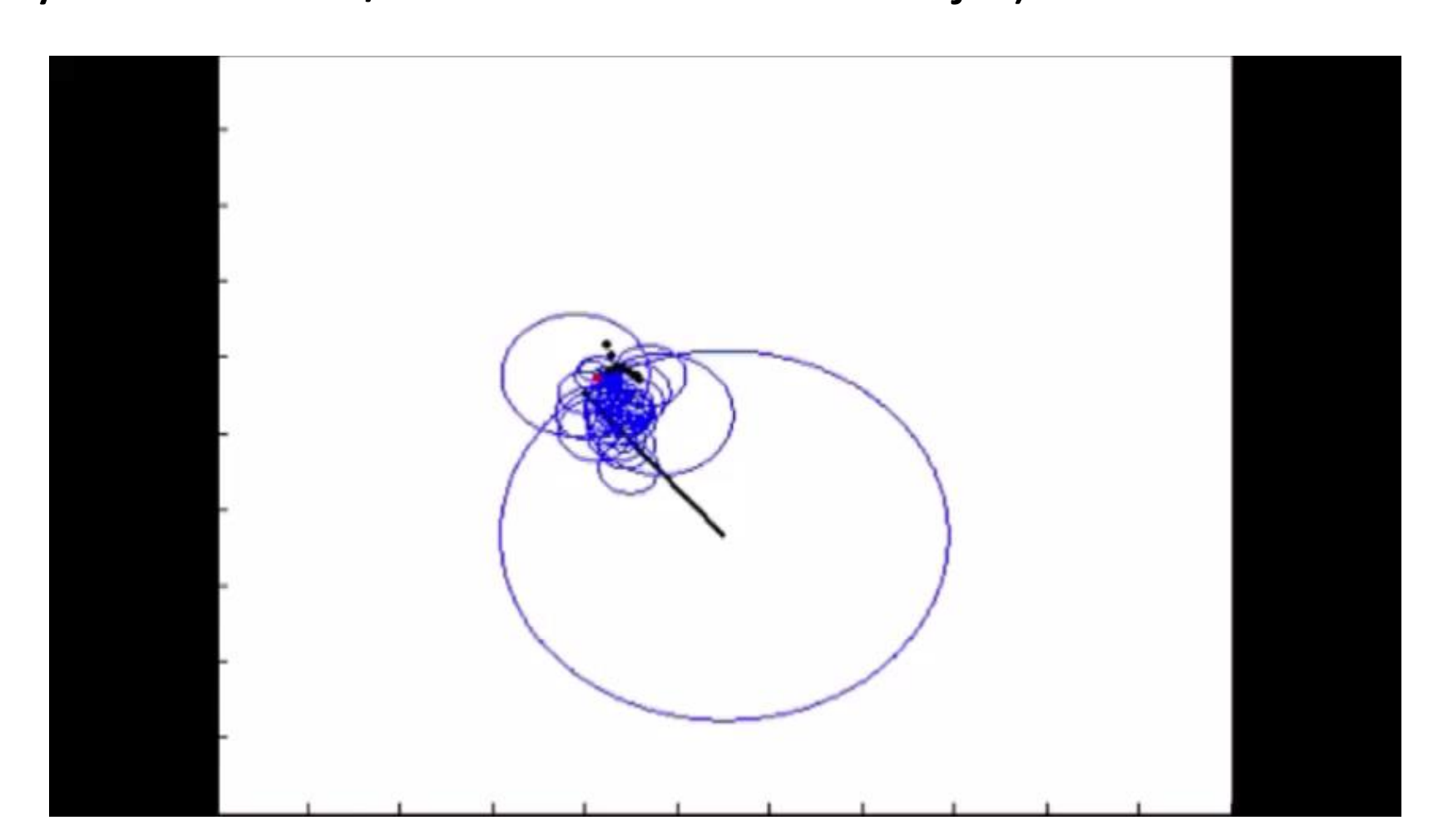

The path *x(t)* has *n* different circles each with unique angular frequency *wj,* and radius *Rj,* can be described on the complex plane as a sum of all the circles:  $\overline{n}$ 

$$
x(t) = \sum_{j=1}^{N} R_j e^{iw_j t}
$$
 (1)

For a non-periodic function *x(t)*, we can assume that its period is approaching infinity, so it is represented by an infinite number of circles.

$$
x(t) = \int_{-\infty}^{\infty} R(w)e^{iwt} dw
$$
 (2)

$$
R(w) = \int_{-\infty}^{\infty} x(t)e^{-iwt}dt
$$
 (3)

- The function of angular frequency *R(w)* is the continuous Fourier transform of the function of time *x(t).*
- Fourier Transform decomposes any function into periodic functions [4].

$$
x(t) = \int_{-\infty}^{\infty} R(w)e^{iwt} dw
$$
  
Let  $x(t) = S_6(x)$ , and  $R(w) = S(f)$ 

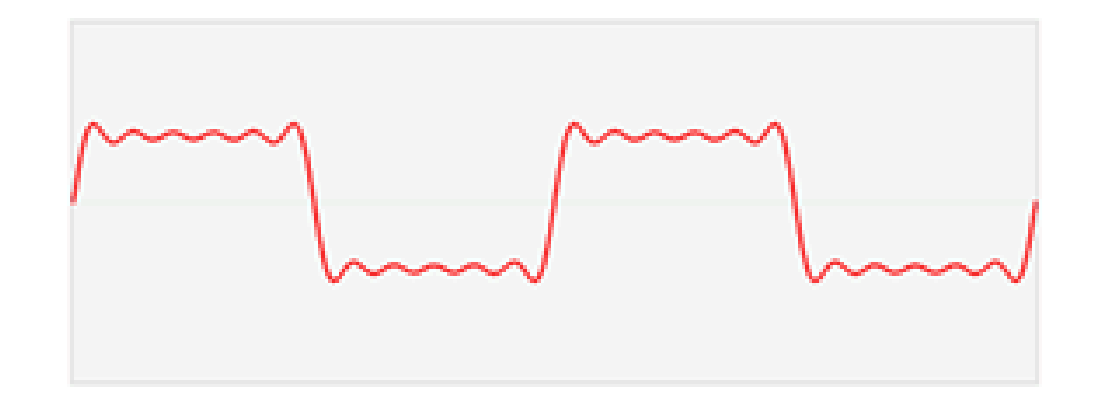

The Gif was originally created by a Wikipedia user, can be found at [https://en.wikipedia.org/wiki/File:Fourier\\_transform\\_time\\_and\\_frequency\\_domains\\_\(small\).gif](https://en.wikipedia.org/wiki/File:Fourier_transform_time_and_frequency_domains_(small).gif) Discretizing the continuous Fourier Transform:

- Let  $x(T_n)$  be the  $n^{th}$  element of the finite sequence  $\{x_N\}$ , with *T* as the discrete sampling interval between each data point. So  $T_n = T \times n$ .
- $X(w_k)$  is the DFT of  $x(T_n)$  [1].

$$
X(w_k) = \sum_{n=0}^{N-1} x(T_n) e^{-iw_k T_n}
$$
 (4)

with the  $k^{th}$  angular frequency  $w_k$  =  $2\pi k$  $NT$ 

• Substitute 
$$
w_k = \frac{2\pi k}{NT}
$$
, and  $T_n = T \times n$ , we have:  
\n
$$
X(w_k) = \sum_{n=0}^{N-1} x(T_n) e^{-\frac{2\pi i n k}{N}}
$$
\n(5)  
\nFor  $0 \le k < N$ 

"This is the most important numerical algorithm of our lifetime..." – Gilbert Strang (Chauvenet Prize 1977 Recipient)

- Digital signal processing: spectral analysis of signal (human speech and hearing), Frequency Response of Systems (system analysis in frequency domain), Convolution via the Frequency Domain [8].
- Image processing: image analysis, image filtering, image reconstruction and image compression.
- Solving partial differential equation

#### Discrete Fourier Transform (DFT) Application

 $\frac{1}{\sqrt{1}}$ Digital signal processing: an analysis of a Blue Whale call [10]

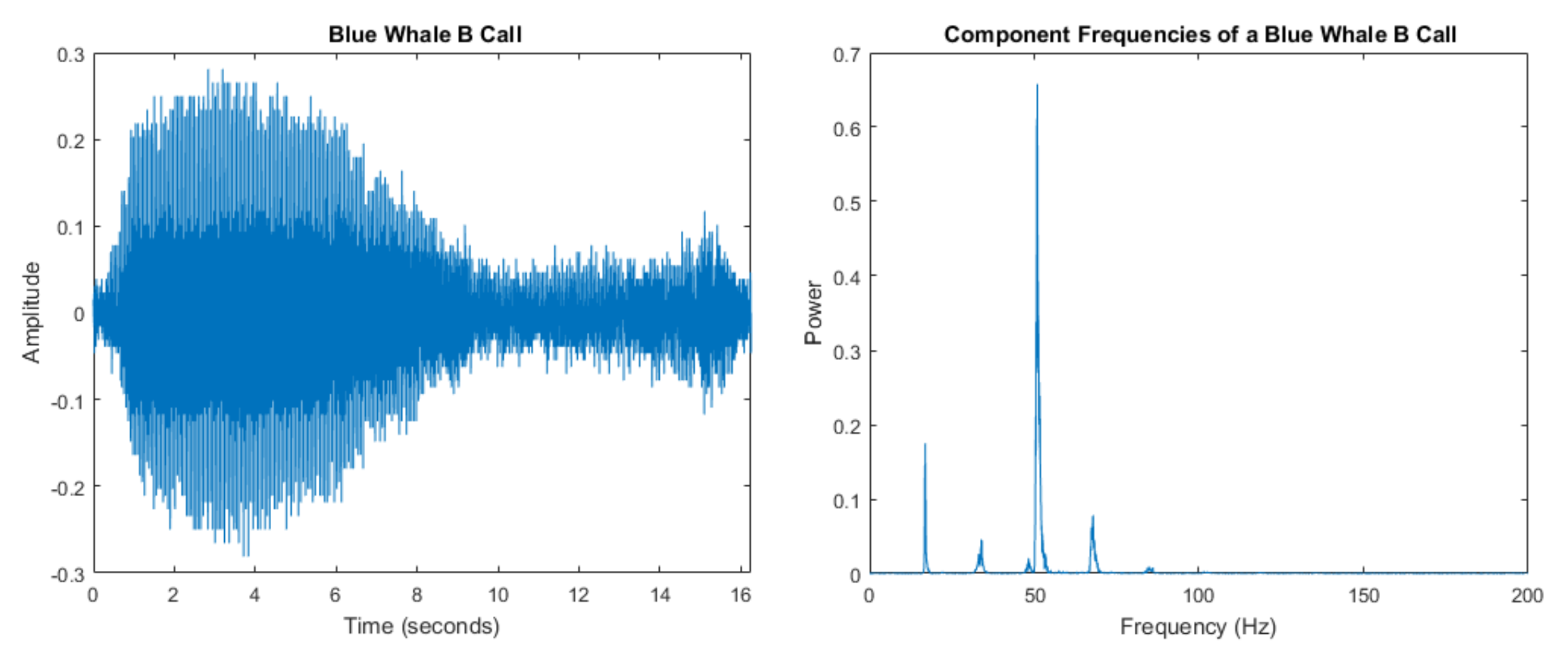

10

#### Fast Fourier Transform (FFT)

• From (5) on page 8

$$
X(w_k) = \sum_{n=0}^{N-1} x(T_n) e^{-\frac{2\pi i n k}{N}}, \qquad 0 \le k < N
$$

• Let the DFT of the  $x(T_n)$  data points be written as the sum of an even-indices  $n=2m$  as  $E_k$  and odd indices  $n=2m+1$  as  $O_k$ .

$$
E_k = \sum_{m=0}^{N/2-1} x(T_{2m})e^{-\frac{2\pi i k(2m)}{N}} \text{ and } O_k = \sum_{m=0}^{N/2-1} x(T_{2m+1})e^{-\frac{2\pi i k(2m)}{N}} \tag{6}
$$

$$
X(w_k) = \sum_{m=0}^{N/2-1} x(T_{2m})e^{-\frac{2\pi i k(2m)}{N}} + \sum_{m=0}^{N/2-1} x(T_{2m+1})e^{-\frac{2\pi i k(2m+1)}{N}}
$$
  
= 
$$
E_k + e^{\frac{-i2\pi k}{N}}O_k
$$
 (8)

$$
X(w_k) = E_k + e^{\frac{-i2\pi k}{N}} O_k \tag{8}
$$

Since the even and odd indices DFT is periodic over *N/2*, so  $E_k$  = $E_{k\pm}$  $\boldsymbol{N}$ 2 and  $O_k = O_{k\pm}$  $\boldsymbol{N}$ 2

We can write  $X(w_k)$  such that k can be reduced in half, from 0 to N/2:

$$
X(w_k) = E_k + e^{\frac{-i2\pi k}{N}} O_k \qquad \text{for } 0 \le k < \frac{N}{2} \tag{9}
$$
  

$$
X(w_k) = E_{k - \frac{N}{2}} + e^{\frac{-i2\pi k}{N}} O_{k - \frac{N}{2}} \qquad \text{for } \frac{N}{2} \le k < N \tag{10}
$$

Also since  $\ket{e}$  $-i2\pi(k+$  $\boldsymbol{N}$  $\frac{1}{2}$  $\frac{1}{N}$  = e  $-i2\pi k$  $\boldsymbol{N}$  $^{-i\pi} = e^{-i\pi}e^{-i\pi}$  $-i2\pi k$  $\overline{N}$  =  $-e$  $-i2\pi k$  $\boldsymbol{N}$ 

$$
X(w_{k+\frac{N}{2}}) = E_{k+\frac{N}{2}} + e^{\frac{-i2\pi(k+\frac{N}{2})}{N}}O_{k+\frac{N}{2}} = E_k - e^{\frac{-i2\pi k}{N}}O_k \quad (11)
$$

#### Fast Fourier Transform (FFT)

The FFT algorithm recursively break the DFT into even and odd indices DFT  $E_k$  and  $O_k$  then calculate these smaller DFT

$$
X(w_k) = E_k + e^{\frac{-i2\pi k}{N}}O_k \tag{9.10}
$$

$$
X(w_{k+\frac{N}{2}}) = E_k - e^{\frac{-i2\pi k}{N}} O_k
$$
  
with  $0 \le k < \frac{N}{2}$  (11)

- "Complexity can be viewed as the maximum number of primitive operations that a program may execute. Regular operations are single additions, multiplications, assignments etc. We may leave some operations uncounted and concentrate on those that are performed the largest number of times" [2].
- Time complexity can be described in Big-O notation.

```
O(1): It takes the algorithm the 
same amount of time to compute, 
with different variables.
```

```
int a=1;
X= a+a;
```
O(*N*): The computation time depend linearly on variable *N*.

```
For (i=0, i< N, i++)Print i;
```

```
O(N^2): The computation time depend on the
quadratic of N.
```

```
For (i=0, i< N, i++)For (j=10, j< N+10, j++)print i+j;
```
14  $O(log_2 N)$ : The computation time started with N, then get cut in half for each iteration loop  $x=N$ ; Do{  $X=x/2$ ; } while (x>0)

function output  $=$  dft(input)  $t1=$  now;  $N = length(input);$  output = zeros(size(input)); for  $k = 0 : N - 1$  $s = 0$ ; for  $t = 0 : N - 1$  $s = s + input(t + 1) * exp(-2i * pi * t * k / N);$  end output $(k + 1) = s$ ; end  $t2 = now;$  $disp(t2-t1);$ end  $+O(1)$  $+O(1)$  $+O(1)$  $+O(1)$ +O(*N*)  $*O(1)$  +O(*N*)  $*O(1)$  $+O(1)$  $+O(1)$  $+O(1)$ =O(1+1+1+1+*N*\*(1+*N*\*1+1)+1+1)  $=O(N^2 + constant)$ 2 ) void fft(CArray& x) {const size\_t  $N = x.size();$ if  $(N \le 1)$ return;

CArray even =  $x[std::slice(0, N/2, 2)]$ ; CArray odd =  $x[std::slice(1, N/2, 2)]$ ; fft(even); fft(odd);

 $+O(1)$  $+O(1)$  $*O(1)$  $+O(1)$  $+O(1)$  $+O(N \log_2 N)$ +O(*N)*  $*O(1)$ 

for (size  $t k = 0; k < N/2; ++k$ ) { Complex t = std::polar(1.0, -2  $*$  PI  $*$  k / N)  $*$  odd[k];  $x[k]$  = even[k] + t;  $x[k+N/2] = even[k] - t;$  } }  $+O(1)$  $+O(1)$  $=O(N \log_2 N)$ 

Code taken from [http://rosettacode.org/wiki/Fast\\_Fourier\\_transform#C.2B.2B](http://rosettacode.org/wiki/Fast_Fourier_transformC.2B.2B) 16

- Let  $N = 2^a$ , with a  $\in \{13, 14, 15, 16\}$
- The time interval is from -100 to 100 with sample *t*=200/*N*
- The original sequence  $x(t_n) = \text{Sin}(t_n)$ , with *n* is from 0 to *N*-1 and  $t_n = nt$

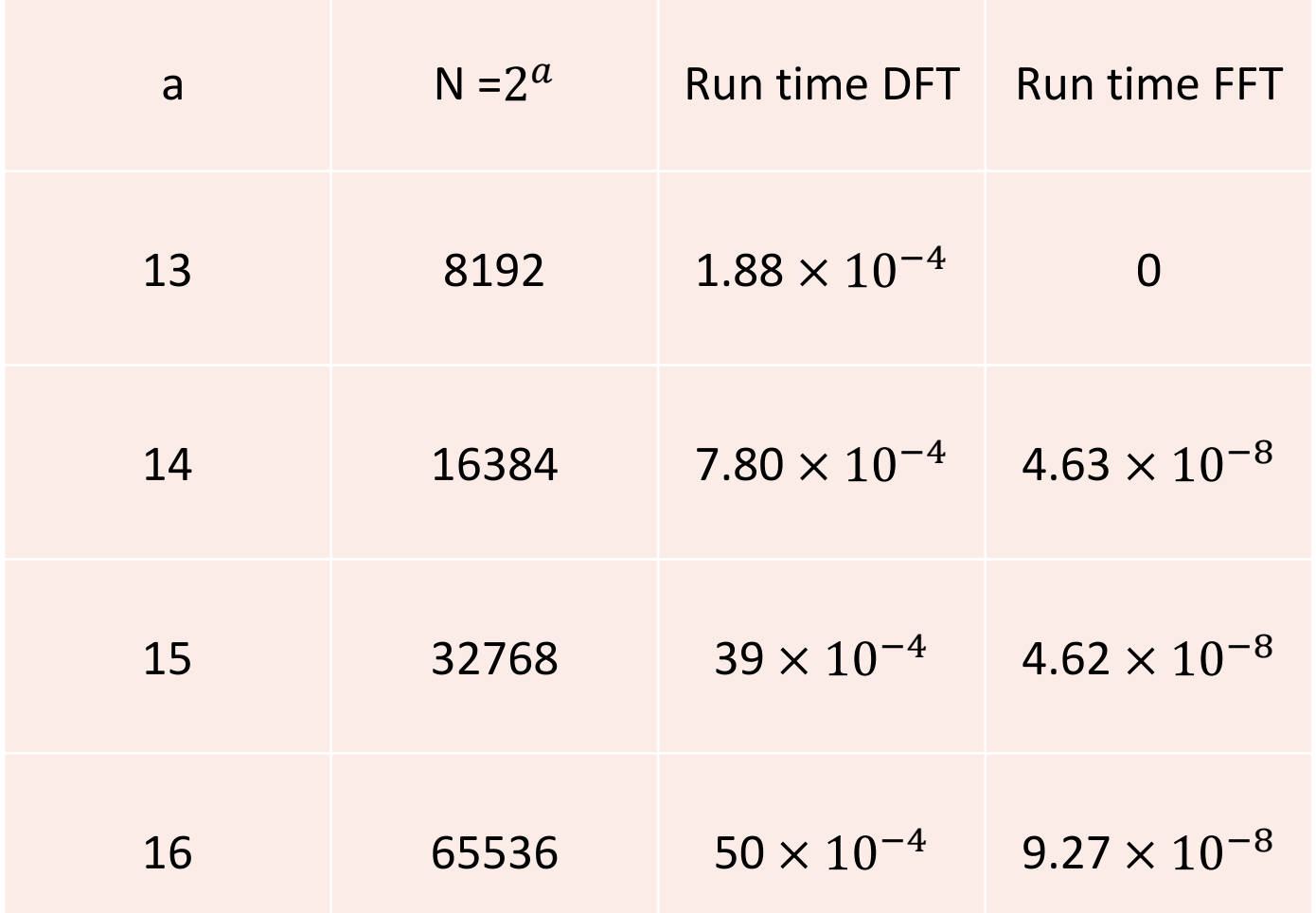

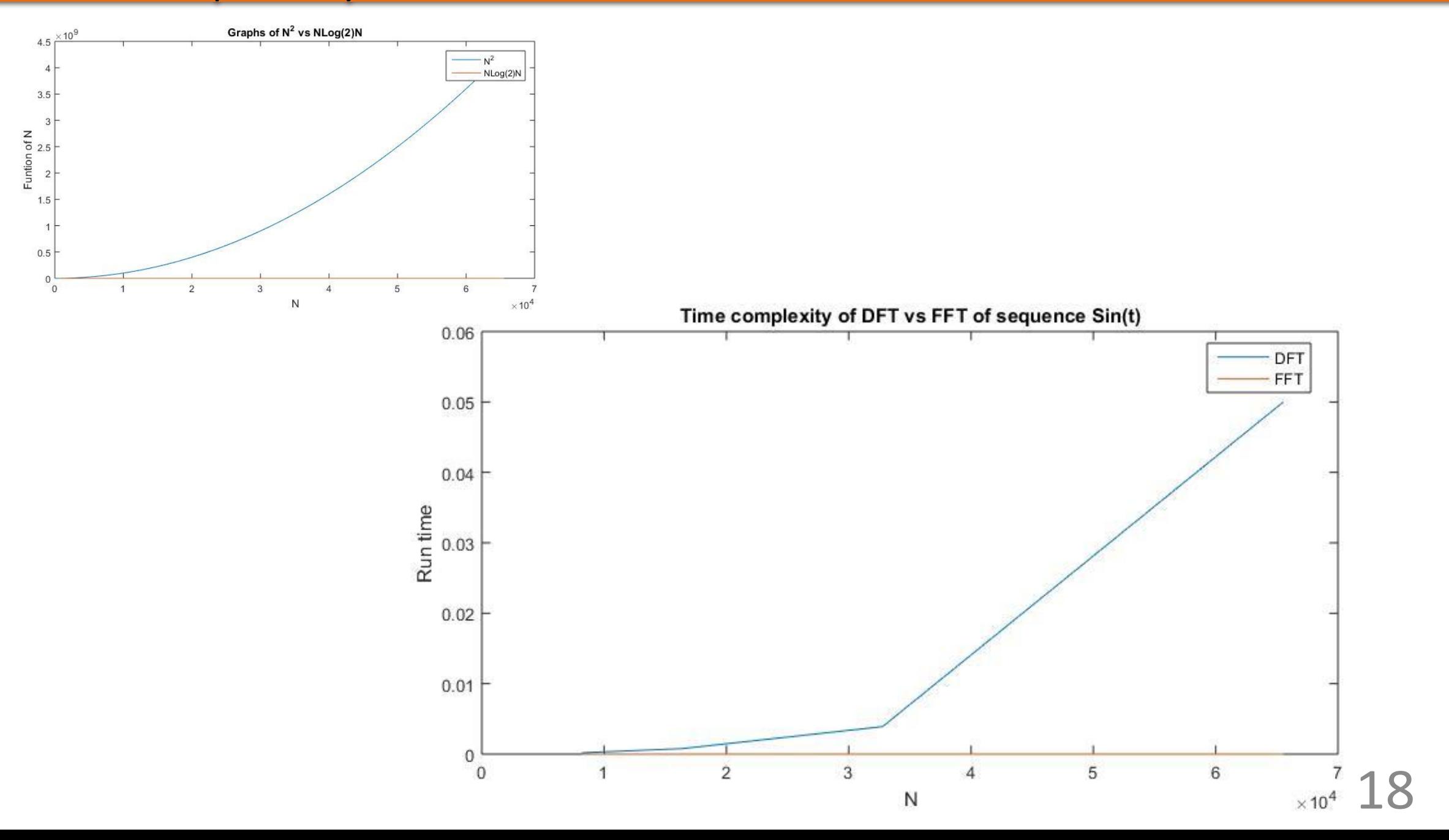

- Let  $N = 2^a$ , with a  $\in \{13, 14, 15, 16\}$
- The time interval is from -100 to 100 with sample *t*=200/*N*
- The original sequence  $x(t_n) = t_n^3$ , with *n* is from 0 to N-1 and  $t_n = nt$

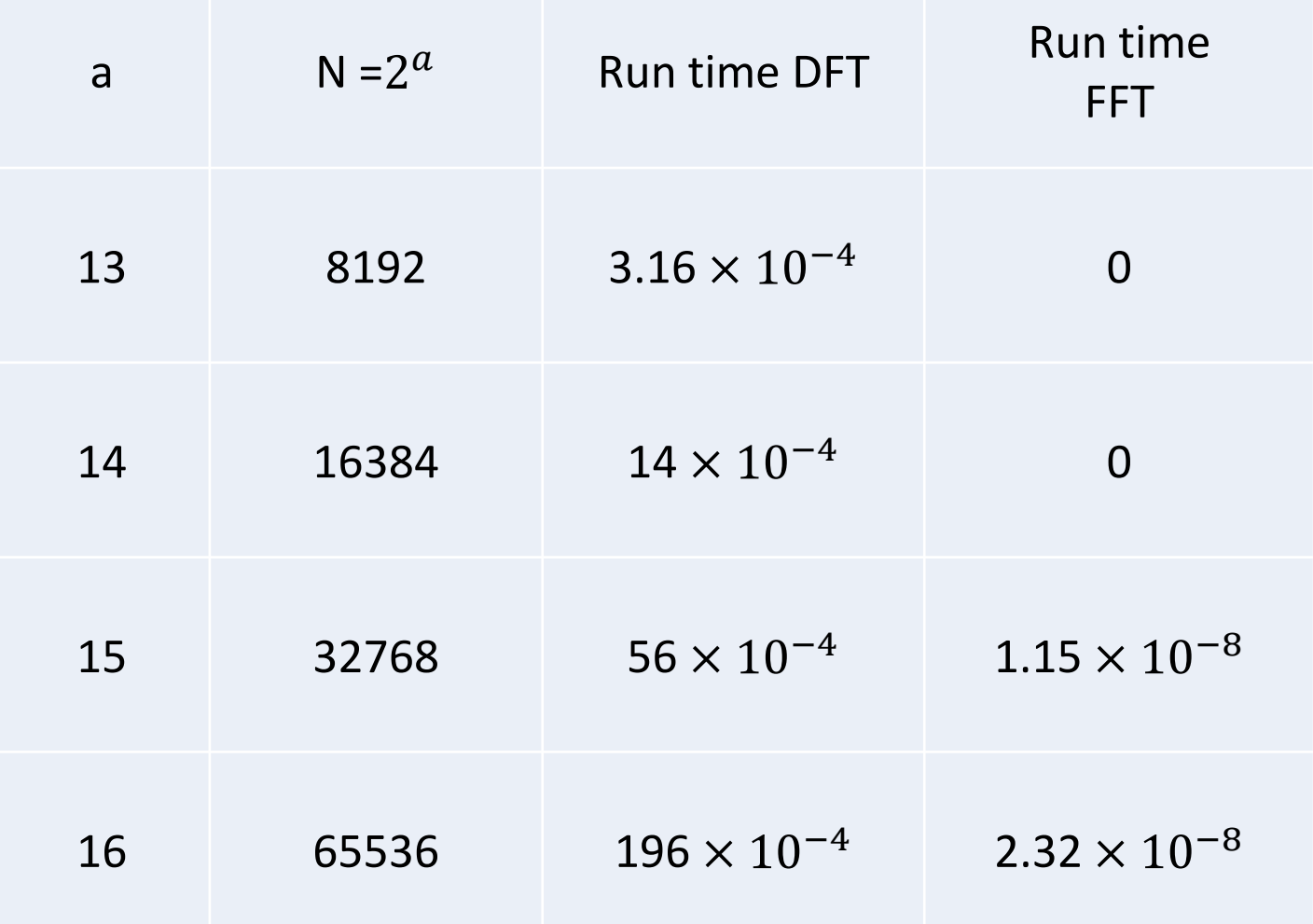

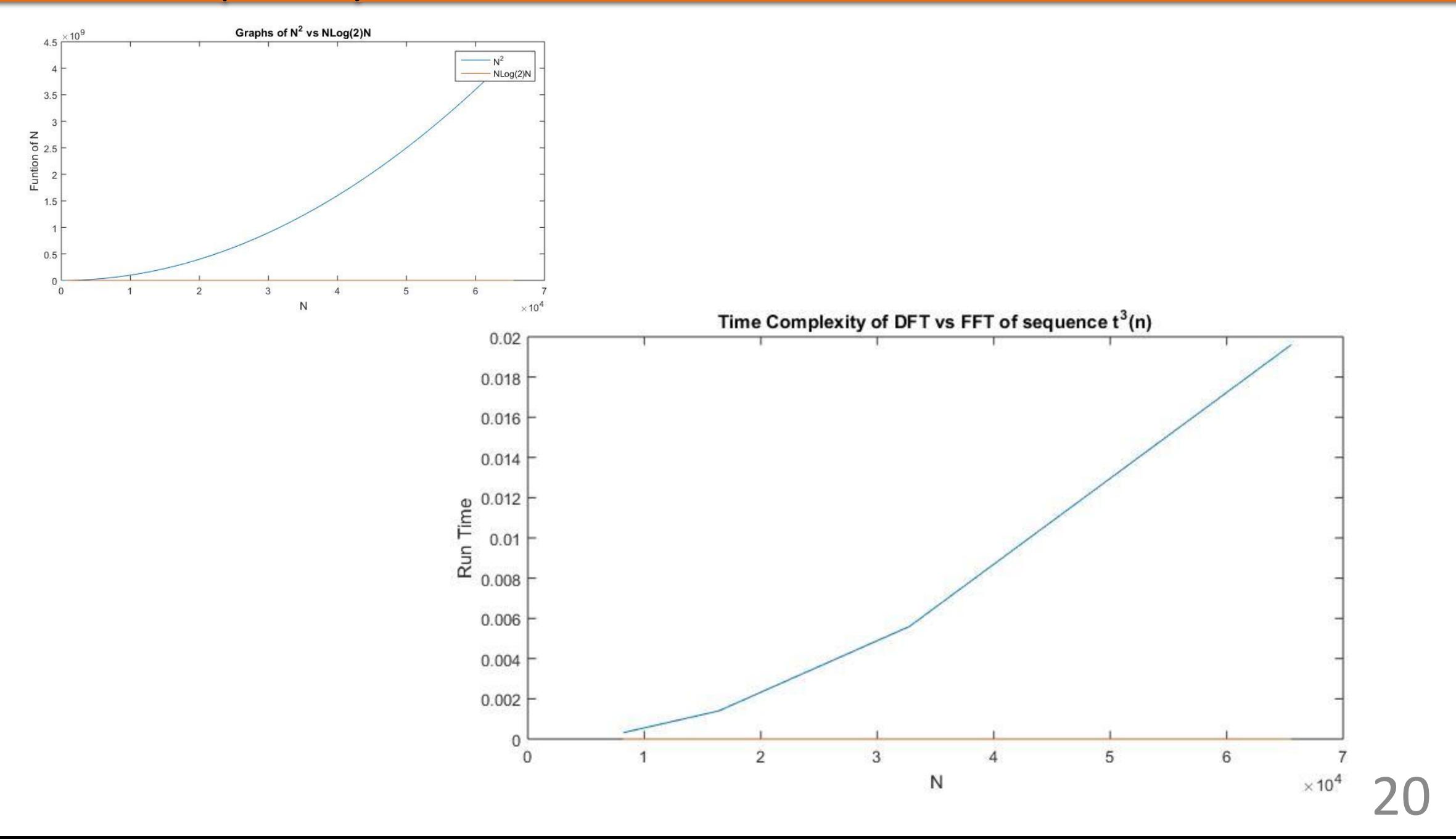

#### Application of FFT on Solar Array data

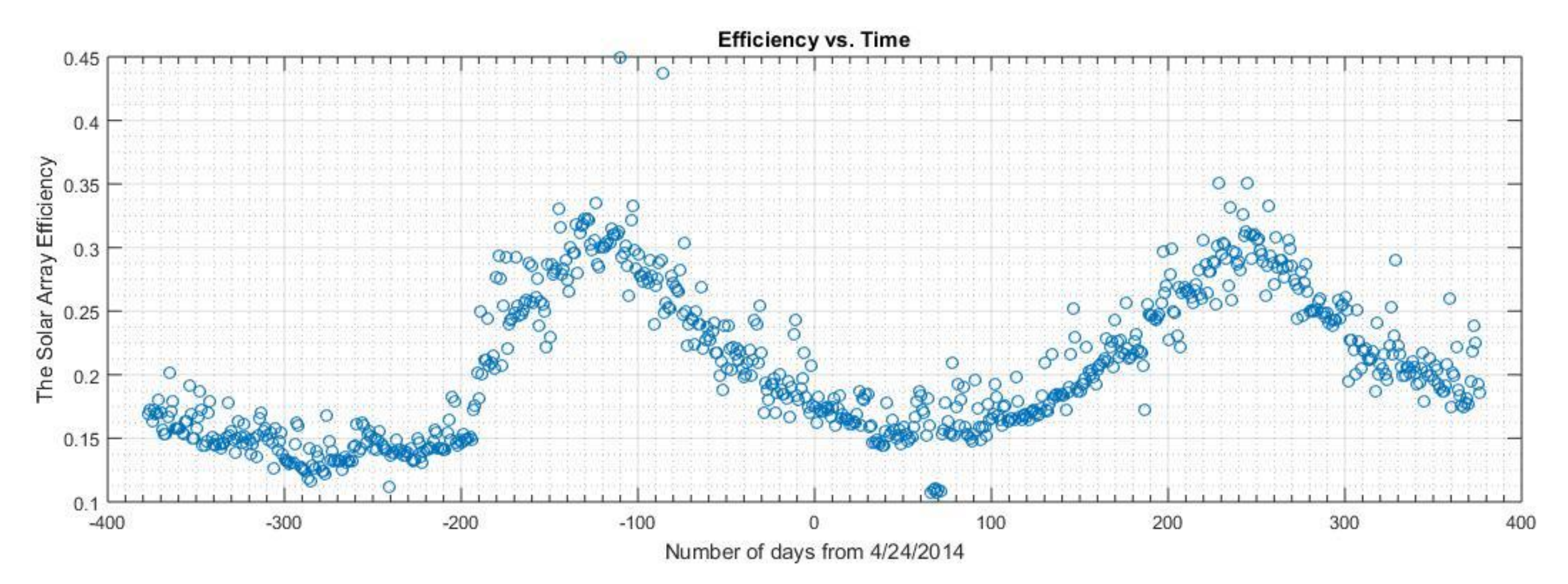

The discrete data of efficiency as a function of time looks like a periodic function.

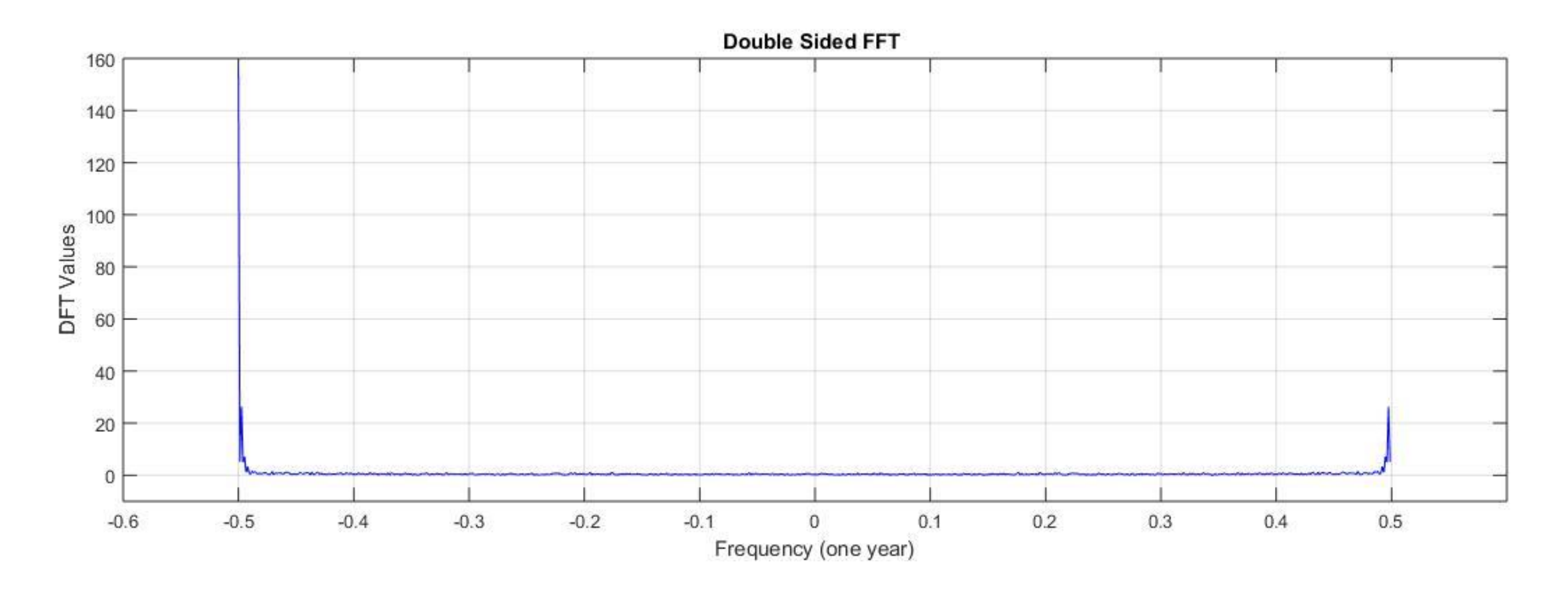

The DFT of the efficiency confirms our observation that the data has a period of a year/ annually.

#### Application of FFT on Solar Array data

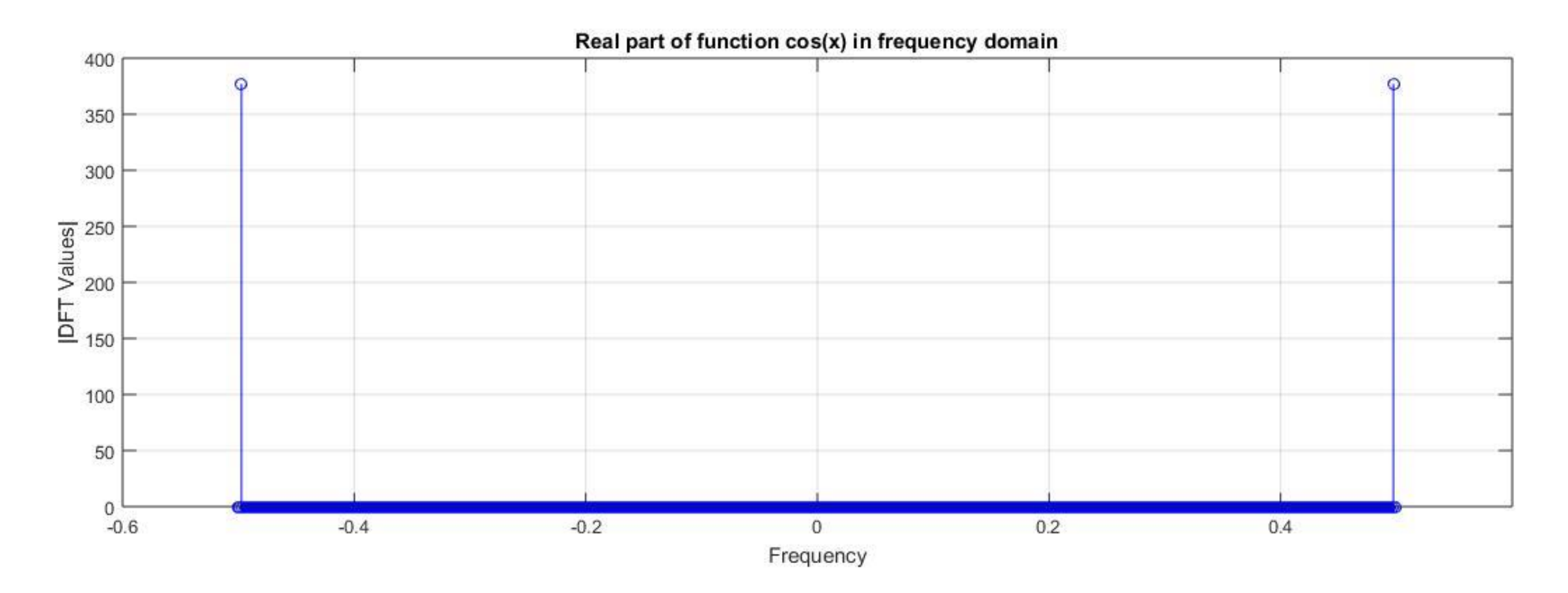

The DFT of the efficiency is similar in shape with the DFT of function Cos(x)

- We showed that the periodic signal of time can be represent as other primitive periodic function
- The application of the DFT in mathematics and engineering is very important as demonstrated through an example: whale signal.
- Since the DFT algorithm has a time complexity  $O(N^2)$ , it is very time consuming for processing large amount of data.
- The FFT algorithm gives the same result as the DFT much faster, but with time complexity  $O(N \log_2 N)$ , allowing the run time for large amount of data to be more reasonable.

#### References

- 1. A. V. Anand, "A Brief study of Discrete and Fast Fourier Transform."
- 2. Codility Ltd.<https://codility.com/media/train/1-TimeComplexity.pdf>.
- 3. D. Morin, "Fourier Analysis," in unpublished, ch. 3. 2009.
- 4. F. A. Farris, "Wheels on Wheels-Surprisingly Symmetry," in *Mathematics Magazine*, vol. 69, No.3, June 1996.
- 5. N. R. Hanson, "The Mathematical Power of Epicyclical Astronomy." in *Isis*, Vol. 51, No. 2 (Jun., 1960), pp. 150- 158, University of Chicago Press, September 2011. [http://www.u.arizona.edu/~aversa/scholastic/Mathematical%20Power%20of%20Epicyclical%20Astronomy%20](http://www.u.arizona.edu/~aversa/scholastic/Mathematical Power of Epicyclical Astronomy (Hanson).pdf) [\(Hanson\).pdf](http://www.u.arizona.edu/~aversa/scholastic/Mathematical Power of Epicyclical Astronomy (Hanson).pdf)
- 6. J. W. Cooley, J. W. Tukey, "An Algorithm for the Machine Calculation of Complex Fourier Series," 1965.
- 7. S. G. Johnson and M. Frigo, "[Implementing FFTs in practice](http://cnx.org/content/m16336/)," in *Fast Fourier Transforms* (C. S. Burrus, ed.), ch. 11, Rice University, Houston TX: Connexions, September 2008.
- 8. S. W. Smith, "Applications of the DFT," in *The Scientist and Engineer's Guide to Digital Signal Processing*, ch. 9, California Technical Publishing, 1997-2011.
- 9. Strang, Gilbert*, ["Wavelets,"](http://www.jstor.org/stable/29775194) American Scientist 82 (3): 253*S.
- 10. The MathWorks, Inc, "Fast Fourier Transform (FFT)." [http://www.mathworks.com/help/matlab/math/fast](http://www.mathworks.com/help/matlab/math/fast-fourier-transform-fft.html)[fourier-transform-fft.html.](http://www.mathworks.com/help/matlab/math/fast-fourier-transform-fft.html)